$\rm{II}$  in the III  $\rm{I}$ 

**11**講 統計的検定

- $($
- **[**テーマ**]** 平均値の区間推定と統計的検定の方法
- **1 1 1.1** 1:
	- $95\%$   $n=100$   $\pm$   $10\%$   $n=400$   $\pm$  5%  $\bullet$  (and a set of  $\bullet$  )

#### **1.2** 2:

- (  $\qquad \qquad (\qquad \qquad )$
- $\bullet$  ( $\qquad \qquad (\qquad \qquad )$
- 「有意でない」ことの意味  $\bullet$  (  $\qquad \qquad$  )

## **2** adjace to the control of the control of the control of the control of the control of the control of the control of the control of the control of the control of the control of the control of the control of the control

 $m$  **SD**  $M$  $95\%$  $m \pm \frac{SD}{\sqrt{n}}$ (1)  $t$  ( )  $(\text{df} = n - 1)$  (1 )

 $200 \t\t 95\% \t\t 1.96$ 

### **3** Production 2.0

方法をとる。標本における 2 グループ間の平均値の差を *d* とすると、95 %信頼区間は  $d \pm \times \sin \times \sqrt{\frac{1}{n}}$  $\frac{1}{n_1} + \frac{1}{n_2}$  $\overline{n_2}$ (2)  $n_1, n_2$   $(n_1 + n_2 - 2)$  *t* 

# **4 PSPP 4.1** •  $\blacksquare$  $\bullet$ **4.2** 平均値の差の区間推定  $t$  $\bullet$   $\bullet$  $\bullet$  ( ) •  $\bullet$  $SD$  ) **5** (statistical test)<br> $x(0)$  $x(0)$   $(x(t))$ **5.1** 統計的検定用語 **(**教科書 **pp. 156–158, 165–166)** (null hypothesis): (significant):

### $5.2$

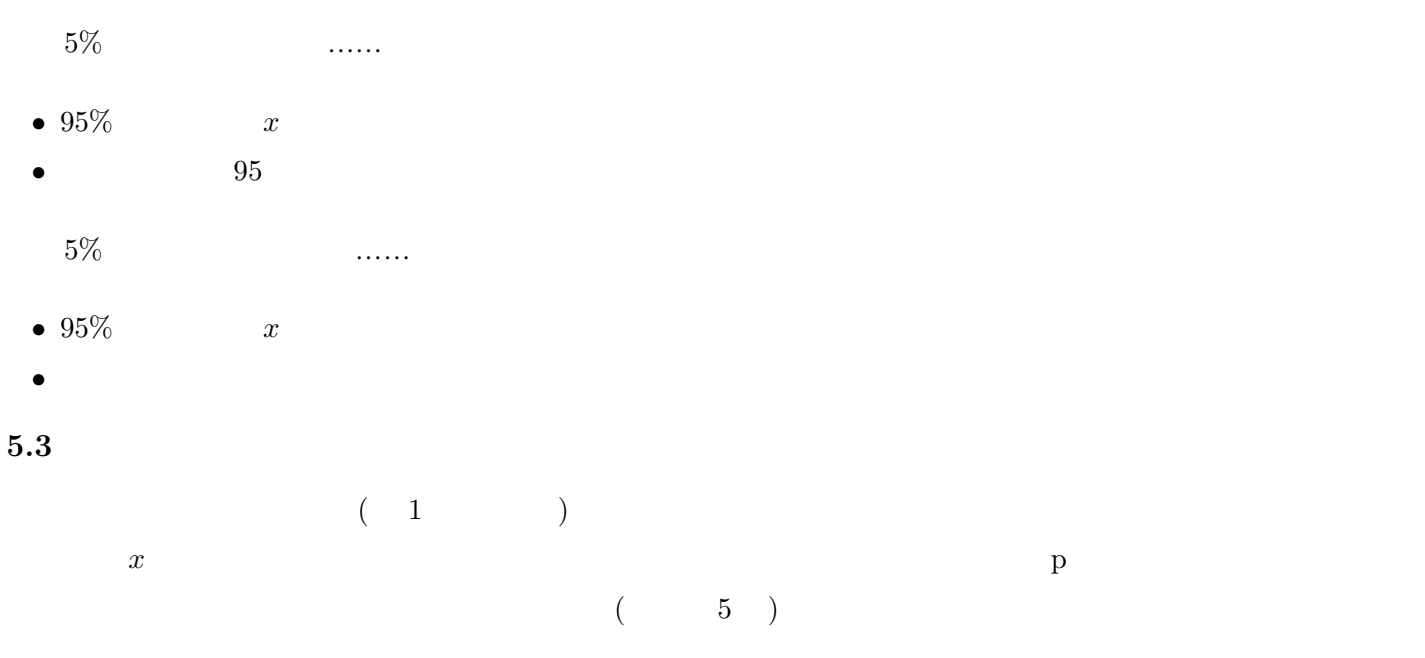

- 0.007 5% 0.023  $5\%$
- $0.088$  5%

 $<$ https://www.koka.ac.jp/morigiwa/sjs/standard\_normal\_distribution.htm

 $(\ldots)$